# БАЗОВЫЕ ЛОГИЧЕСКИЕ ОПЕРАЦИИ

В алгебре высказываний, как и в обычной алгебре, вводится ряд операций. Логические связки И, ИЛИ и НЕ заменяются логическими операциями: *конъюнкцией, дизъюнкцией и инверсией.* Это основные логические операции, при помощи которых можно записать любую логическую функцию.

### **1. Логическая операция ИНВЕРСИЯ (ОТРИЦАНИЕ)**

- соответствует частице НЕ
- обозначается черточкой над именем переменной или знаком ¬ перед переменной
- **● Инверсия логической переменной истинна, если сама переменная ложна, и, наоборот, инверсия ложна, если переменная истинна.**

Таблица истинности инверсии имеет вид:

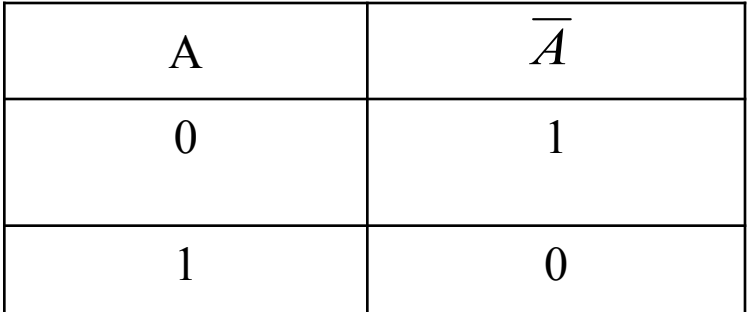

### **2. Логическая операция ДИЗЪЮНКЦИЯ (ЛОГИЧЕСКОЕ СЛОЖЕНИЕ**)

- соответствует союзу ИЛИ
- обозначается знаком  $V$  или  $+$  или  $\parallel$
- **● Дизъюнкция двух логических переменных ложна тогда и только тогда, когда оба высказывания ложны.** Это определение можно обобщить для любого количества логических переменных, объединенных дизъюнкцией.
	- <sup>А</sup>v В v С =0, только если А=0, В=0, С=0.

Таблица истинности дизъюнкции имеет следующий вид:

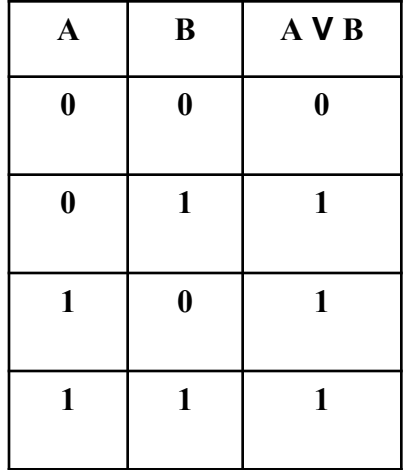

### **3. Логическая операция КОНЪЮНКЦИЯ (ЛОГИЧЕСКОЕ УМНОЖЕНИЕ)**

- соответствует союзу И
- обозначается знаком & или Λ, или ·
- **● Конъюнкция двух логических переменных истинна тогда и только тогда, когда оба высказывания истинны.** Это определение можно обобщить для любого количества логических переменных, объединенных конъюнкцией. А & В & С=1, только если А=1, В=1, С=1. Таблица истинности конъюнкции имеет следующий вид:

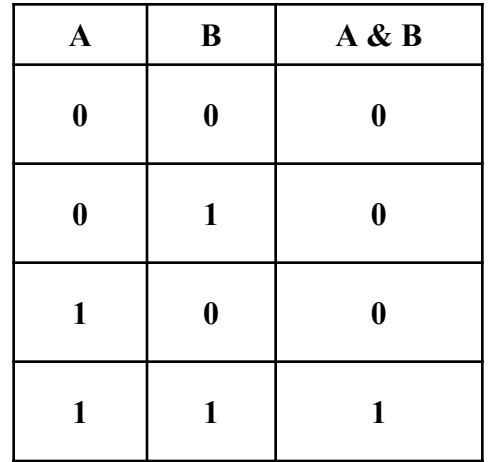

### ЛОГИЧЕСКИЕ ВЫРАЖЕНИЯ И ТАБЛИЦЫ ИСТИННОСТИ

Сложные высказывания можно записывать в виде формул. Для этого простые логические высказывания нужно обозначить как логические переменные буквами и связать их с помощью знаков логических операций. Такие формулы называются *логическими выражениями.* Например:

$$
(A \vee B) \& (\overline{A} \vee \overline{B})
$$

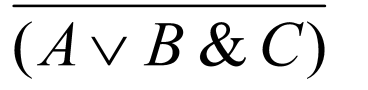

Чтобы определить значение логического выражения необходимо подставить значения логических переменных в выражение и выполнить логические операции. Операции в логическом выражении выполняются слева направо с учетом скобок в следующем порядке:

1. инверсия;

2. конъюнкция;

3. дизъюнкция;

4. импликация и эквивалентность.

Для изменения указанного порядка выполнения логических операций используются круглые скобки.

## Таблицы истинности

- Для каждого составного высказывания (логического выражения) можно  $\blacksquare$ построить таблицу истинности, которая определяет истинность или ложность логического выражения при всех возможных комбинациях исходных значений простых высказываний (логических переменных).
- При построении таблиц истинности целесообразно руководствоваться определенной последовательностью действий:
- 1) записать выражение и определить порядок выполнения операций
- 2) определить количество строк в таблице истинности. Оно равно количеству возможных комбинаций значений логических переменных, входящих в логическое выражение (определяется по формуле Q= $2^n$ , где n - количество входных переменных)
- 3) определить количество столбцов в таблице истинности (= количество логических переменных + количество логических операций)
- 4) построить таблицу истинности, обозначить столбцы (имена переменных и обозначения логических операций в порядке их выполнения) и внести в таблицу возможные наборы значений исходных логических переменных.
- 5) заполнить таблицу истинности, выполняя базовые логические операции в необходимой последовательности и в соответствии с их таблицами истинности
- Теперь мы можем определить значение логической функции для любого набора значений логических переменных.

Например, построим таблицу истинности для логической функции:

 $F(A,B,C) = \overline{A} \& (B \vee C)$ 

Количество входных переменных в заданном выражении равно трем *(A,B,C)*. Значит, количество входных наборов, а значит и строк *Q=23=8*. Количество столбцов равно 6 (3 переменные + 3 операции). Столбцы таблицы истинности соответствуют значениям исходных выражений  $A,B,C$ , промежуточных результатов  $\overline{A}$ и ( $B \vee C$ ), а также искомого окончательного значения сложного арифметического выражения  $\bar{A}$  &  $(B \vee C)$ 

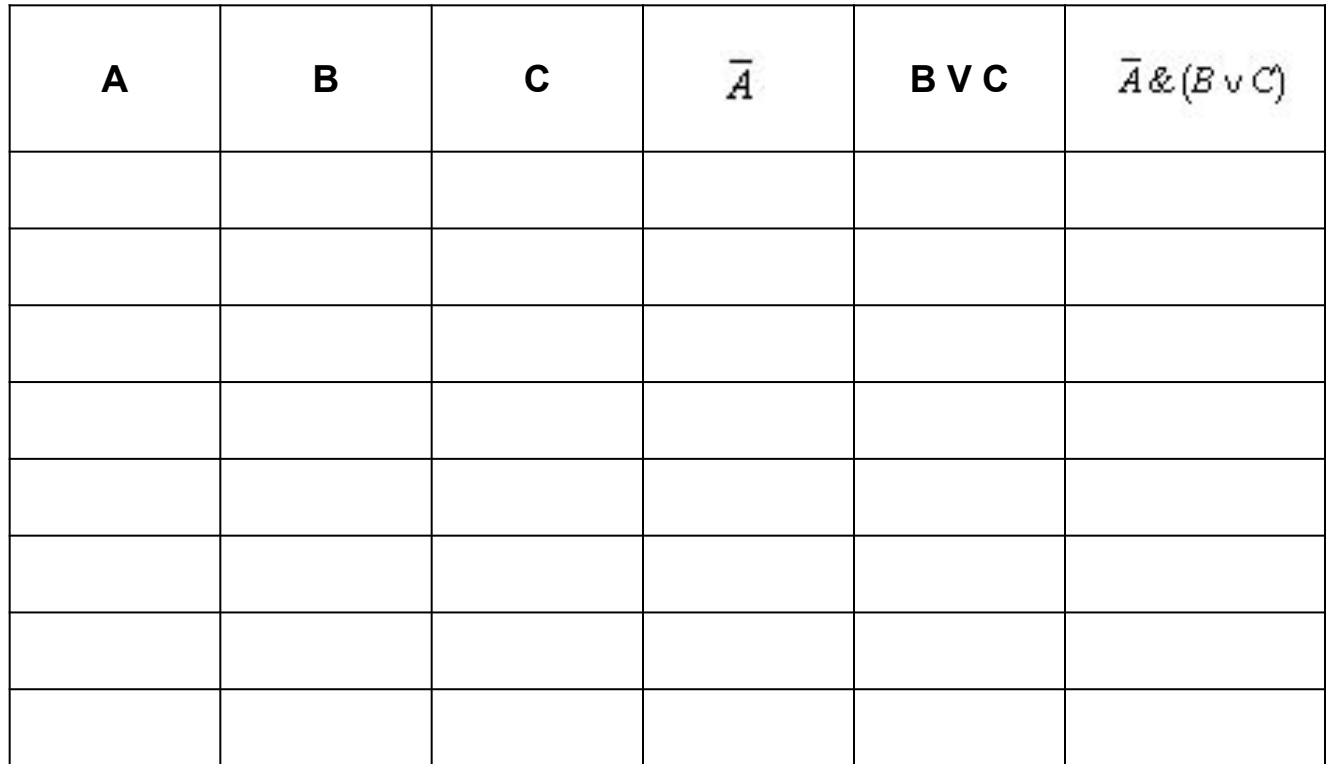

œ

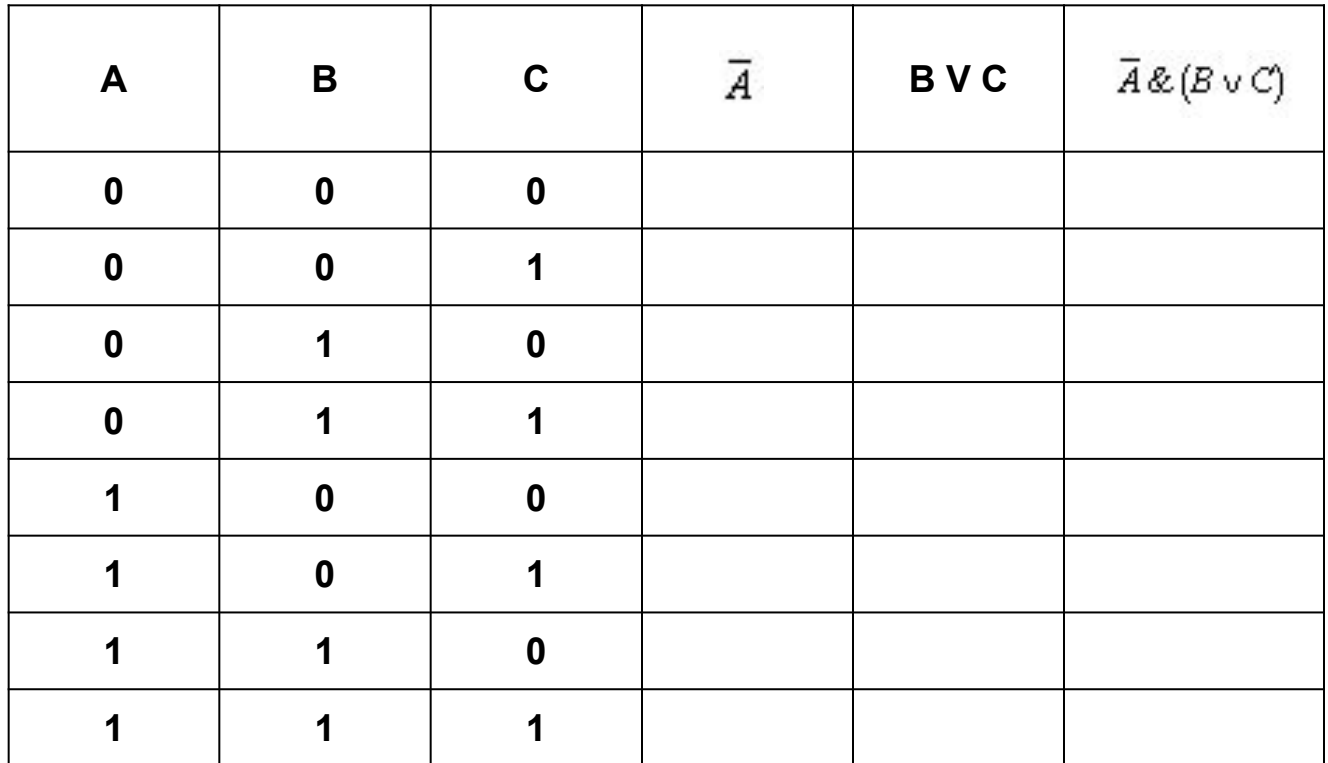

a shekara 1980 a Tsan

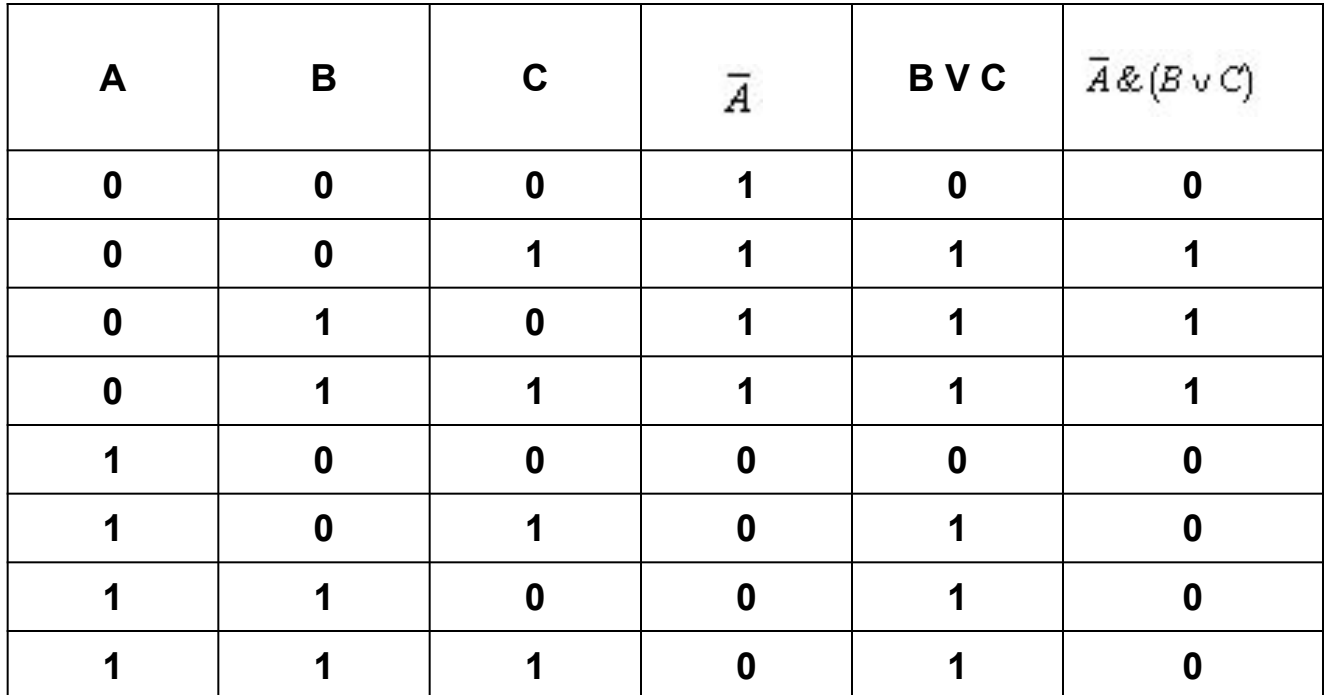

Задание. Постройте таблицу истинности для данного логического выражения:

$$
(A \vee B) \& (\overline{A} \vee B)
$$

 $(A \vee B) \& (\overline{A} \vee B)$ 

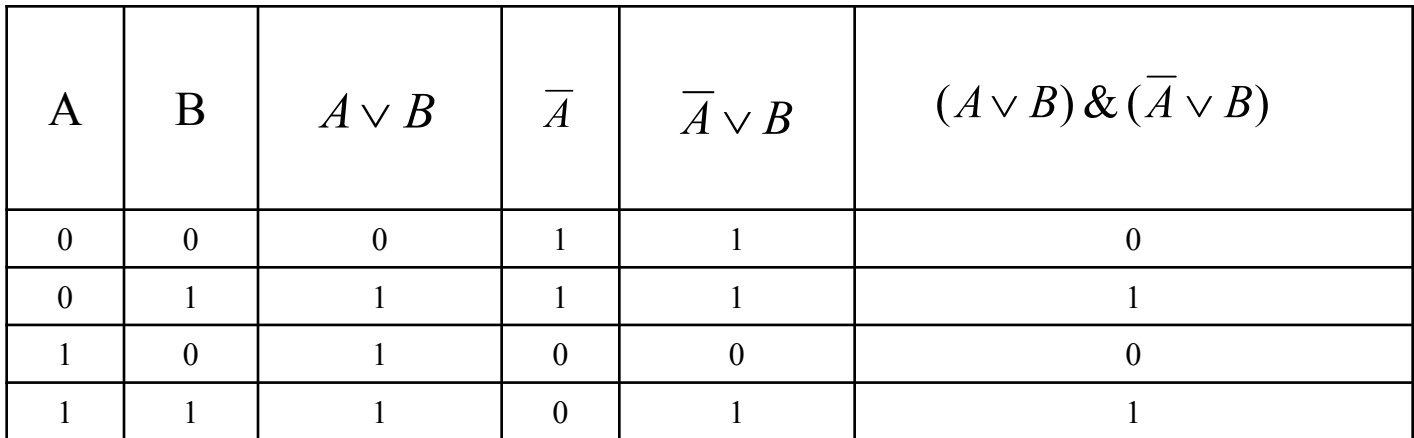

Равносильные логические выражения. Логические выражения, у которых последние столбцы таблиц истинности совпадают, называются равносильными. Для обозначения равносильных логических выражений используется знак =.

Например:  $\overline{A}$  &  $\overline{B} = \overline{A \vee B}$ 

### **Логические законы и правила преобразования логических выражений**

Равносильности формул логики высказываний часто называют *законами логики*. Законы логики отражают наиболее важные закономерности логического мышления.

 В алгебре высказываний законы логики записываются в виде формул, которые позволяют проводить эквивалентные преобразования логических выражений в соответствие с законами логики.

Знание законов логики позволяет проверять правильность рассуждений и доказательств. Нарушения этих законов приводят к логическим ошибкам и вытекающим из них противоречиям.

Перечислим наиболее важные из них:

- **1. Закон тождества.** Всякое высказывание тождественно самому себе:  $A = A$ Этот закон сформулирован древнегреческим философом Аристотелем. **Закон тождества** утверждает, что мысль, заключенная в некотором высказывании, остается неизменной на протяжении всего рассуждения, в котором это высказывание фигурирует.
- **2. Закон непротиворечия.** Высказывание не может быть одновременно истинным и ложным. Если высказывание *А* истинно, то его отрицание *не А* должно быть ложным. Следовательно, логическое произведение высказывания и его отрицания должно быть ложно:

## $\overline{A}$  &  $A=0$

Закон непротиворечия говорит о том, что никакое предложение не может быть истинно одновременно со своим отрицанием. *"Это яблоко спелое" и "Это яблоко не спелое"*

**3. Закон исключенного третьего.** Высказывание может быть либо истинным, либо ложным, третьего не дано. Это означает, что результат логического сложения высказывания и его отрицания всегда принимает значение истина:

$$
A \vee \overline{A} = 1
$$

Закон исключенного третьего говорит о том, что для каждого высказывания имеются лишь две возможности: это высказывание либо истинно, либо ложно. Третьего не дано.

*"Сегодня я получу 5 либо не получу".* Истинно либо суждение, либо его отрицание.

4. Закон двойного отрицания. Если дважды отрицать некоторое высказывание, то в результате мы получим исходное высказывание:

$$
\overline{\overline{A}} = A
$$

Закон двойного отрицания. Отрицать отрицание какого-нибудь высказывания - то же, что утверждать это высказывание. *" Неверно, что 2× 2¹ 4"*

**5. Законы идемпотентности.** В алгебре логики нет показателей степеней и коэффициентов.

Конъюнкция одинаковых «сомножителей» равносильна одному из них:

$$
A\,\&\, A=A
$$

Дизъюнкция одинаковых «слагаемых» равносильна одному:

$$
A \vee A = A
$$

**6. Законы де Моргана:** 

$$
\overline{A \vee B} = \overline{A} \& \overline{B} \qquad \qquad A \& B = A \vee B
$$

Смысл законов де Моргана (Август де Морган (1806-1871) -

шотландский математик и логик) можно выразить в кратких словесных формулировках:

отрицание логической суммы эквивалентно логическому произведению отрицаний слагаемых;

отрицание логического произведения эквивалентно логической сумме отрицаний множителей.

**<sup>7</sup>. Правило коммутативности.** В обычной алгебре слагаемые и множители можно менять местами. В алгебре высказываний можно менять местами логические переменные при операциях логического умножения и логического сложения:

Логическое умножение:

$$
A \& B = B \& A
$$

$$
A \lor B = B \lor A
$$

Логическое сложение:

**8. Правило ассоциативности.** Если в логическом выражении

используются только операция логического умножения или только операция логического сложения, то можно пренебрегать скобками или произвольно их расставлять:

Логическое умножение:

$$
(A \& B) \& C = A \& (B \& C)
$$

Логическое сложение:

$$
(A \vee B) \vee C = A \vee (B \vee C)
$$

**9. Правило дистрибутивности.** В отличие от обычной алгебры, где за скобки можно выносить только общие множители, в алгебре высказываний можно выносить за скобки, как общие множители, так и общие слагаемые:

Дистрибутивность умножения относительно сложения:

$$
(A \& B) \lor (A \& C) = A \& (B \lor C)
$$

Дистрибутивность сложения относительно умножения:

$$
(A \vee B) \& (A \vee C) = A \vee (B \& C)
$$

 $A \& 0 = 0$ **10.**  $A \& 1 = A$ 

- $A \vee 0 = A$ **11.**  $A \vee 1 = 1$
- **12. Законы поглощения:**

$$
A \& (A \lor B) = A \qquad A \lor (A \& B) = A \& B
$$

**ЛОГИЧЕСКИЕ ОСНОВЫ КОМПЬЮТЕРА**

# Логические элементы

В основе обработки компьютером информации лежит алгебра логики, разработанная Дж. Булем. Знания из области математической логики можно использовать для конструирования различных электронных устройств.

Нам известно, что 0 и 1 в логике не просто цифры, а обозначение состояний какого-то предмета нашего мира, условно называемых "ложь" и "истина". Таким предметом, имеющим два фиксированных состояния, может быть электрический ток. Были созданы устройства управления электричеством - электронные схемы, состоящие из набора полупроводниковых элементов. Такие электронные схемы, которые преобразовывают сигналы только двух фиксированных напряжений электрического тока стали называть *логическими элементами*.

*Логические элементы* — *это электронные устройства, которые преобразуют проходящие через них двоичные электрические сигналы по определенному закону*.

Логические элементы имеют один или несколько входов, на которые подаются электрические сигналы, обозначаемые условно **0**, если отсутствует электрический сигнал, и **1**, если имеется электрический сигнал.

Также логические элементы имеют один выход, с которого снимается преобразованный электрический сигнал.

Было доказано, что все электронные схемы компьютера могут быть реализованы с помощью трёх базовых логических элементов **И, ИЛИ, НЕ.**

## **Логический элемент НЕ (инвертор)**

Простейшим логическим элементом является *инвертор*, выполняющий функцию отрицания (инверсию). У этого элемента один вход и один выход. На функциональных схемах он обозначается:

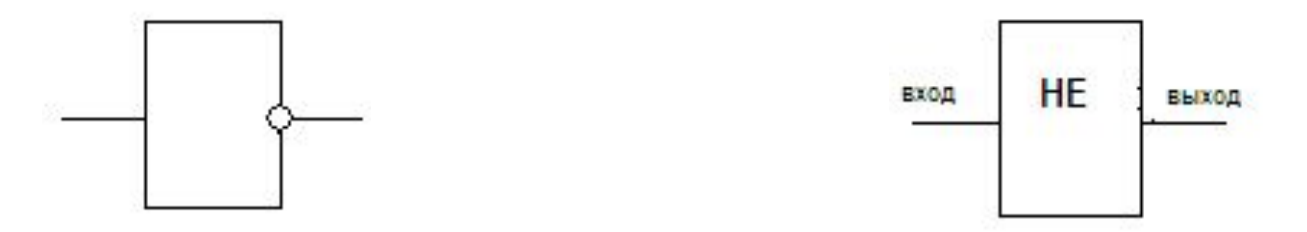

Если на вход поступает сигнал, соответствующий 1, то на выходе будет 0. И наоборот.

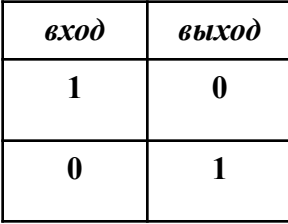

### **Логический элемент ИЛИ (дизъюнктор)**

Логический элемент, выполняющий логическое сложение, называется *дизъюнктор***.** Он имеет, как минимум, два входа. На функциональных схемах он обозначается:

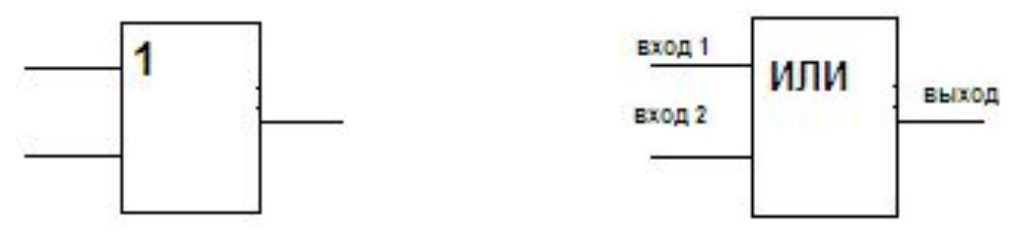

Если хотя бы на один вход поступает сигнал 1, то на выходе будет сигнал 1.

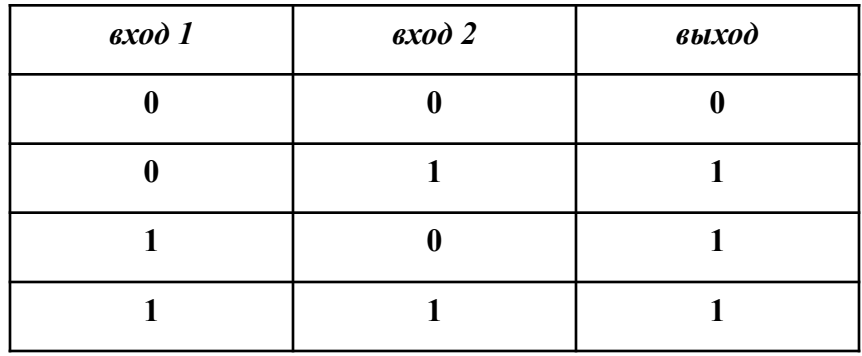

## **Логический элемент И (конъюнктор)**

Логический элемент, выполняющий логическое умножение, называется *конъюнктор.* Он имеет, как минимум, два входа. На функциональных схемах он обозначается:

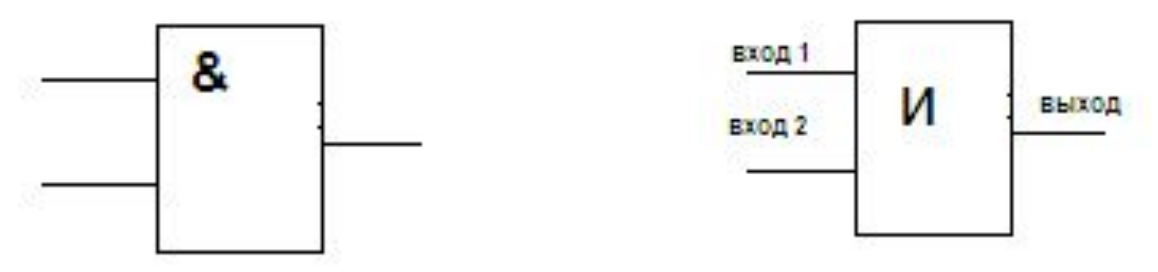

На выходе этого элемента будет сигнал 1 только в том случае, когда на все входы поступает сигнал 1. Когда хотя бы на одном входе будет ноль, на выходе также будет ноль.

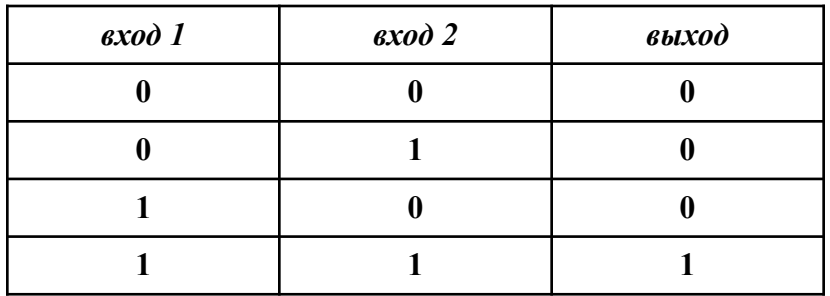

Другие логические элементы построены из трех простейших базовых элементов и выполняют более сложные логические преобразования информации.

Рассмотрим еще два логических элемента, которые играют роль базовых при создании более сложных элементов и схем.

#### **Логический элемент И-НЕ**

Логический элемент И-НЕ выполняет логическую функцию штрих Шеффера (И-НЕ), он имеет, как минимум, два входа. На функциональных схемах он обозначается:

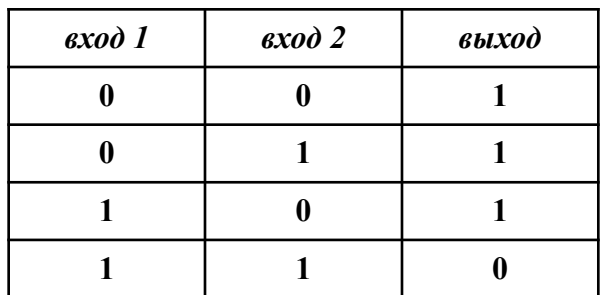

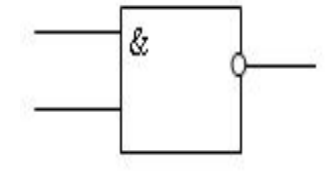

#### **Логический элемент ИЛИ-НЕ**

 Логический элемент ИЛИ-НЕ выполняет логическую функцию стрелка Пирса (И-НЕ), он имеет, как минимум, два входа. На функциональных схемах он обозначается:

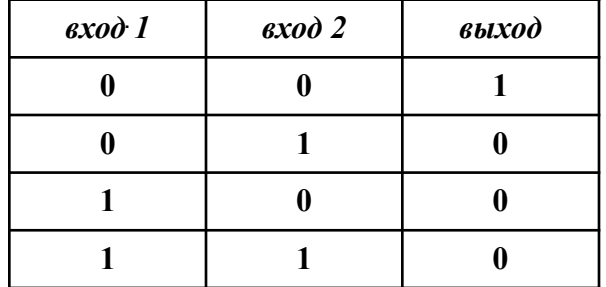

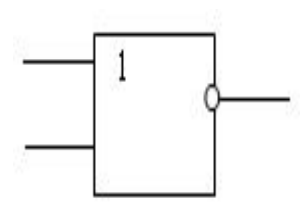

## Функциональные схемы

Сигнал, выработанный одним логическим элементом, можно подавать на вход другого элемента, это дает возможность образовывать цепочки из отдельных логических элементов - функциональные схемы.

Функциональная (логическая) схема - это схема, состоящая из логических элементов, которая выполняет определённую функцию. Анализируя функциональную схему, можно понять, как работает логическое устройство, т.е. дать ответ на вопрос: какую функцию она выполняет.

Важной формой описания функциональных схем является структурная формула. Покажем на примере, как выписывают формулу по заданной функциональной схеме.

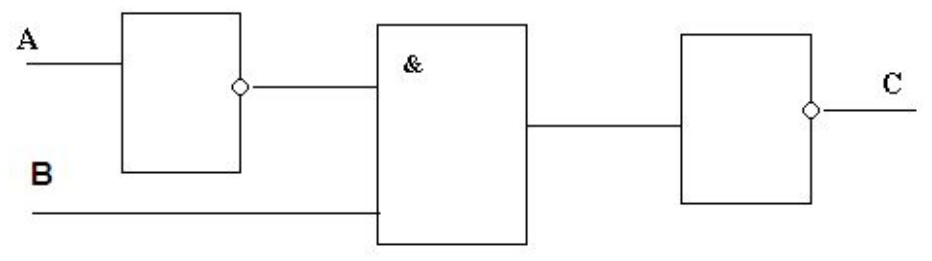

Ясно, что элемент "И" осуществляет логическое умножение значений ¬А и В. Над результатом в элементе "НЕ" осуществляется операция отрицания, т.е. вычисляется значение выражения:  $\overline{A}$  & B

Таким образом структурной формулой данной функциональной схемы является формула:

$$
C=\overline{A}\& B
$$

### Таблица истинности функциональной схемы

Для функциональной схемы можно составить таблицу истинности, то есть таблицу значений сигналов на входах и выходах схемы, по которой можно понять какую функцию выполняет данная схема. *Таблица истинности -* это табличное представление логической (функциональной) схемы в котором перечислены все возможные сочетания значений входных сигналов вместе со значением выходного сигнала для каждого из этих сочетаний.

Составим таблицу истинности для данной логической схемы:

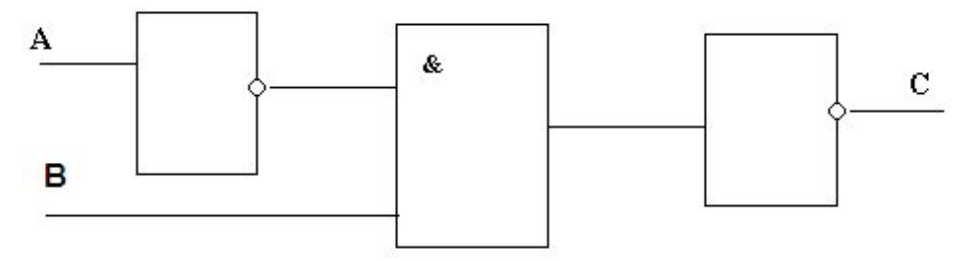

Начертим таблицу: количество столбцов = количество входов + количество выходов, количество строк = 2 **количество входов**. В данной таблице 3 столбца и 4 строки. Заполним первые столбцы всеми возможными вариантами входных сигналов

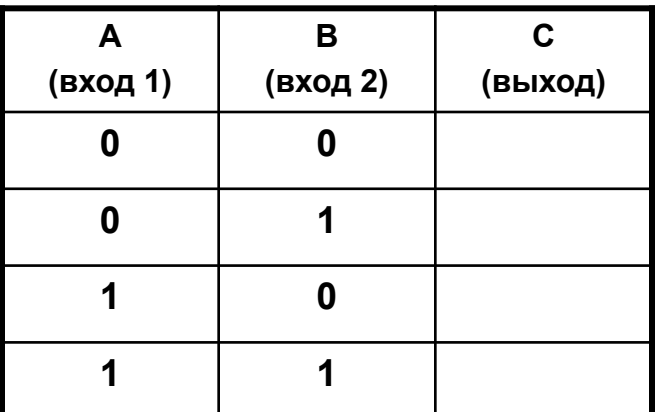

Рассмотрим первый вариант входных сигналов: А=0, В=0. Проследим по схеме, как проходят и преобразуются входные сигналы. Результат, полученный на выходе (С=1), запишем в таблицу.

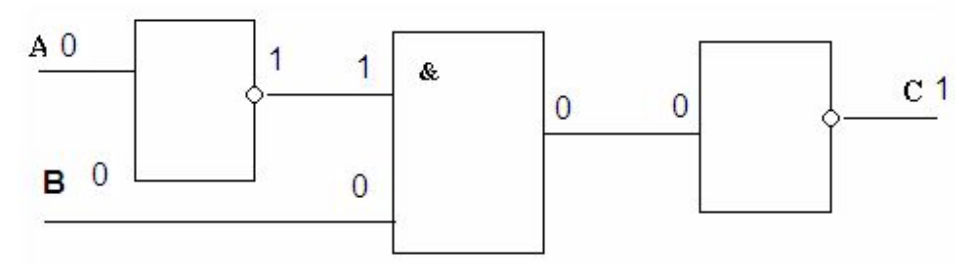

Рассмотрим второй вариант входных сигналов: А=0, В=1. Проследим по схеме, как проходят и преобразуются входные сигналы. Результат, полученный на выходе (С=0), запишем в таблицу.

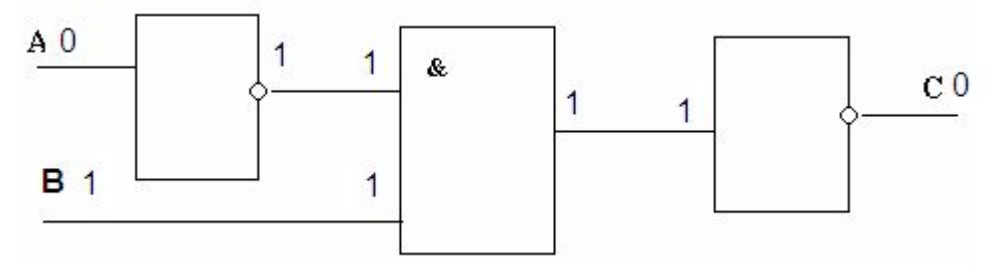

Рассмотрим третий вариант входных сигналов: А=1, В=0. Проследим по схеме, как проходят и преобразуются входные сигналы. Результат, полученный на выходе (С=1), запишем в таблицу.

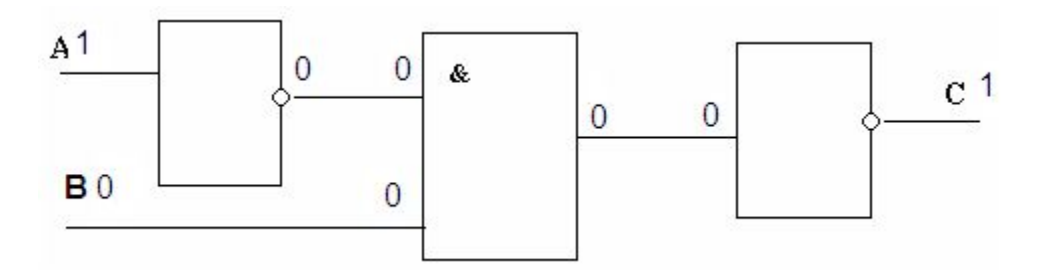

Рассмотрим четвёртый вариант входных сигналов: А=1, В=1. Проследим по схеме, как проходят и преобразуются входные сигналы. Результат, полученный на выходе (С=1), запишем в таблицу.

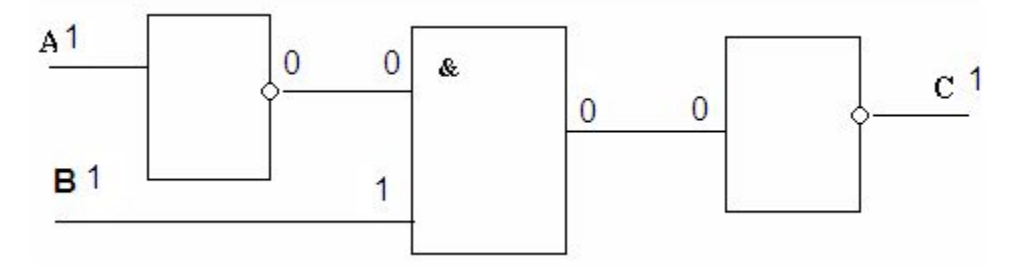

В результате получаем таблицу истинности данной логической схемы:

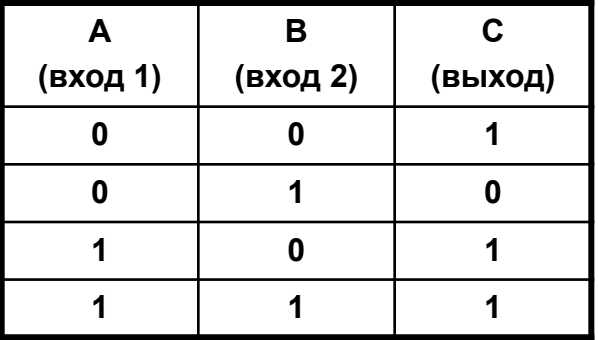

**Задание.** Построить таблицу истинности для данной логической схемы и записать формулу для данной схемы:

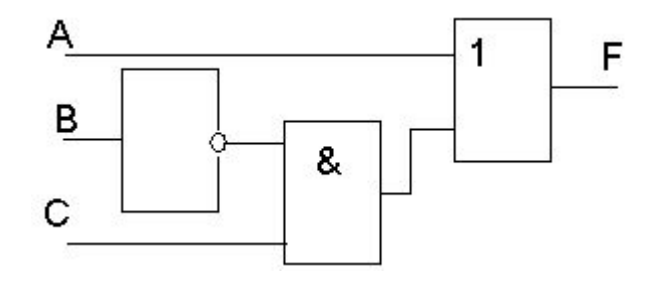

## **Логическая реализация типовых устройств компьютера**

Обработка любой информации на компьютере сводится к выполнению процессором различных арифметических и логических операций. Для этого в состав процессора входит так называемое арифметико-логическое устройство (АЛУ). Оно состоит из ряда устройств, построенных на рассмотренных выше логических элементах. Важнейшими из таких устройств являются *триггеры, полусумматоры, сумматоры, шифраторы, дешифраторы, счетчики, регистры***.**

Выясним , как из логических элементов разрабатываются логические устройства. **Этапы конструирования логического устройства.**

 Конструирование логического устройства состоит из следующих этапов:

 1. Построение таблицы истинности по заданным условиям работы проектируемого узла (т.е. по соответствию его входных и выходных сигналов).

2. Конструирование логической функции данного узла по таблице истинности, ее преобразование (упрощение), если это возможно и необходимо.

 3. Составление функциональной схемы проектируемого узла по формуле логической функции.

После этого остается только реализовать полученную схему.

Задание. Построить логическую схему для заданной таблицы ИСТИННОСТИ:

Запишем логическую функцию по данной таблице ИСТИННОСТИ:

 $F = \overline{A} \& \overline{B} \& C \vee A \& B \& C$ 

Упростим полученное логическое выражение:

$$
F = C \& (\overline{A} \& \overline{B} \lor A \& B) = C \& ((\overline{A \lor B}) \lor A \& B)
$$

Построим логическую схему для данного выражения:

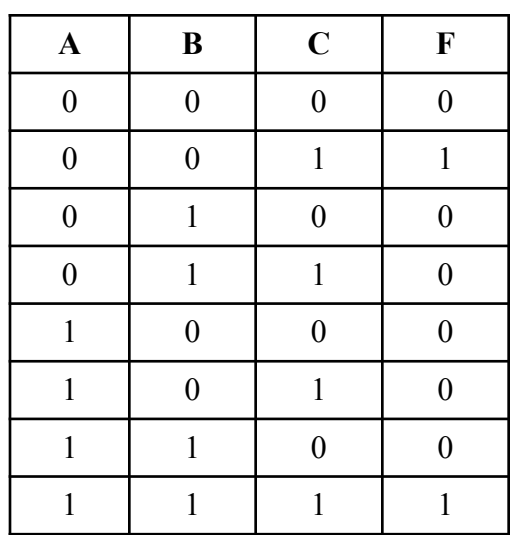

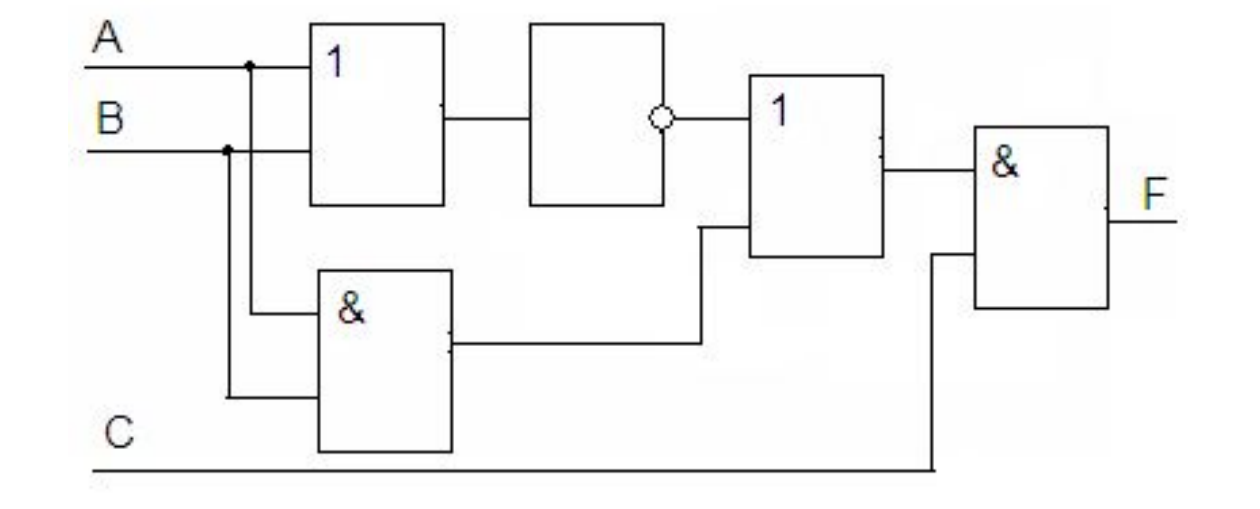

Попробуем, действуя по этому плану, сконструировать устройство для сложения двух двоичных чисел *(одноразрядный полусумматор).*

 Пусть нам необходимо сложить двоичные числа **А** и **В**. Через **P** и **S** обозначим первую и вторую цифру суммы: **A + B = PS**. Вспомните таблицу сложения двоичных чисел.

1. Таблица истинности, определяющая результат сложения, имеет вид:

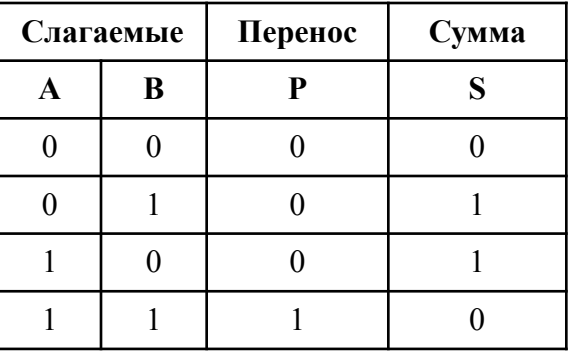

2. Сконструируем функции *P(A,B)* и *S(A,B)* по этой таблице:

 $S(A, B) = \overline{A} \& B \vee A \& \overline{B}$  $P(A, B) = A \& B$ 

Преобразуем вторую формулу, пользуясь законами логики: $S(A,B) = \overline{A} \& B \vee A \& \overline{B} = \overline{A} \& B \vee A \& \overline{B} \vee A \& \overline{A} \vee B \& \overline{B} = (\overline{A} \& A \vee \overline{A} \& B) \vee (A \& \overline{B} \vee B \& \overline{B}) =$  $= \overline{A} \& (A \vee B) \vee \overline{B} \& (A \vee B) = (A \vee B) \& (\overline{A} \& \overline{B}) = (A \vee B) \& (\overline{A \& B})$ 

- 3. Теперь можно построить функциональную схему одноразрядного полусумматора:
	- $S(A, B) = (A \vee B) \& (A \& B)$  $P(A, B) = A \& B$

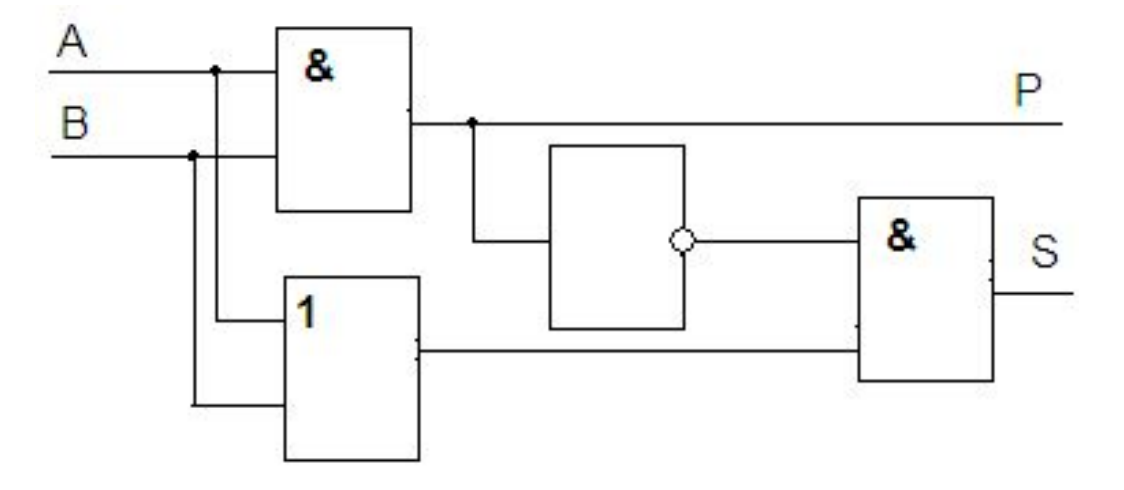

Чтобы убедиться в том, как работает схема, проследите за прохождением сигналов в каждом из четырёх случаев и составьте таблицу истинности данной логической схемы.

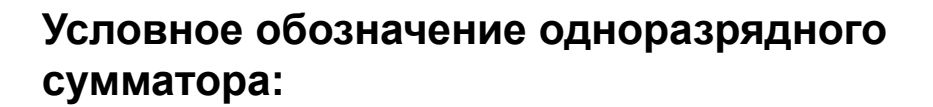

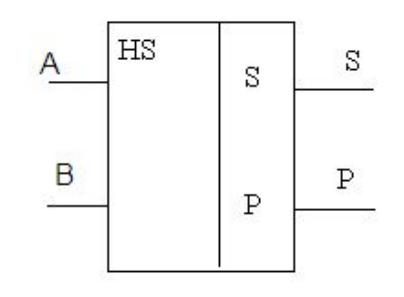

## *Полный одноразрядный сумматор*.

Одноразрядный двоичный сумматор на три входа и два выхода называется *полным одноразрядным сумматором*.

 Логика работы одноразрядного сумматора на три входа или полного сумматора приведена в таблице, где **А, В** - суммируемые двоичные цифры , **Pо** - перенос из младшего разряда, *S* - образующаяся сумма данного разряда и осуществляет перенос **P** в следующий старший разряд.

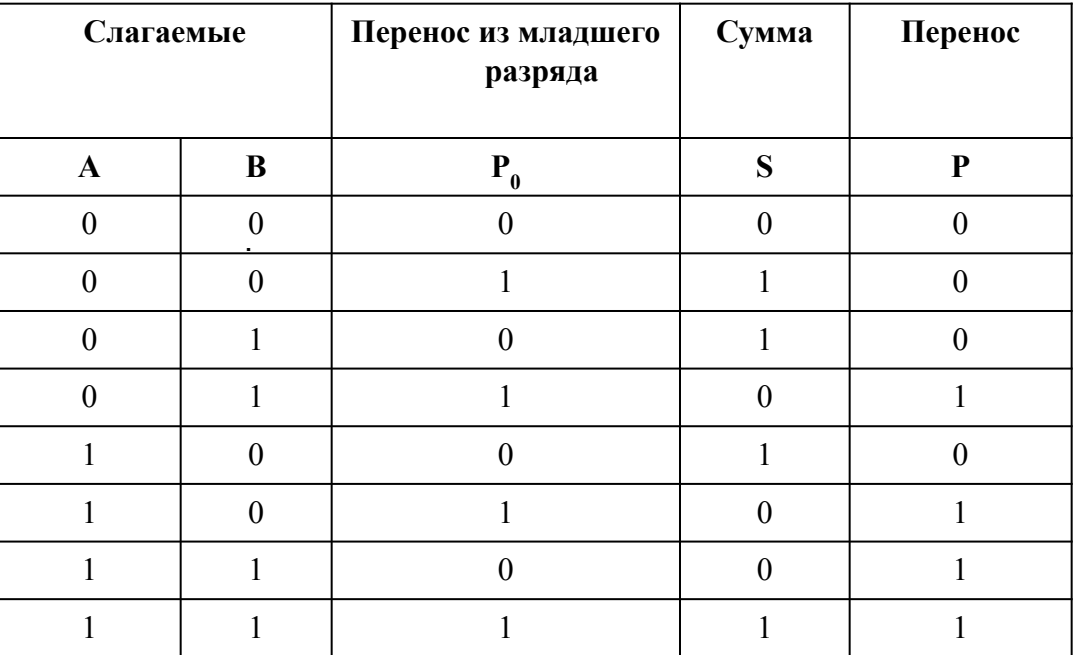

Формула переноса:  $P = A & B & \overline{P}_0 \vee \overline{A} & B & \overline{B} & P_0 \vee A & \overline{B} & \overline{B} & P_0 \vee A & B & B & P_0$ Формула для вычисления  $S = \overline{A} \& B \& \overline{P}_0 \vee A \& \overline{B} \& \overline{P}_0 \vee \overline{A} \& \overline{B} \& P_0 \vee A \& B \& P_0$ суммы:

После преобразования формулы переноса и суммы принимают вид:

$$
P = A & B \vee A & P_0 \vee B & P_0 \qquad \qquad S = (A \vee B \vee P_0) & \overline{P_0} \vee (A & B & P_0)
$$

Теперь можно построить схему полного одноразрядного сумматора с учётом переноса из младшего разряда.

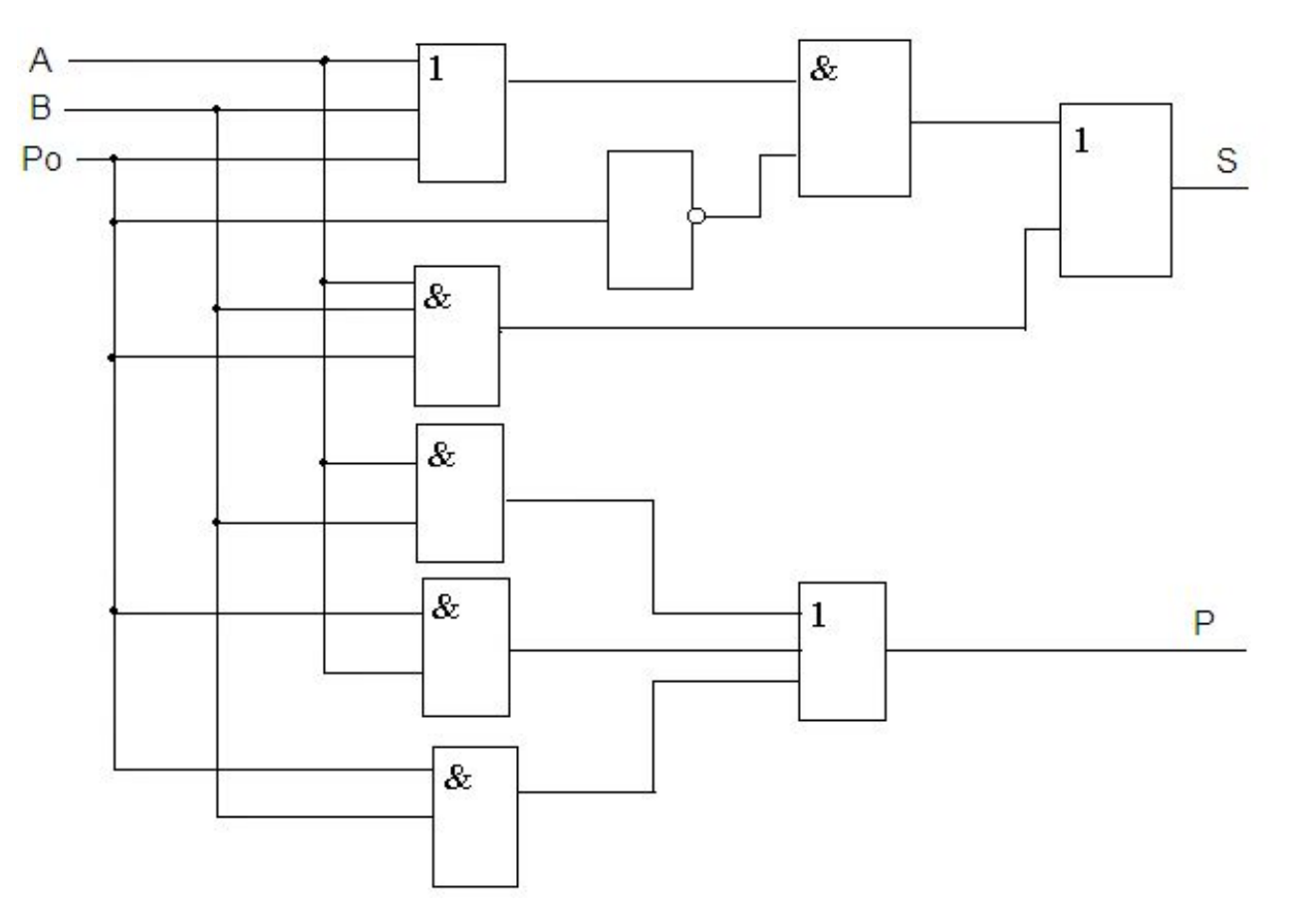

*Сумматор* - это электронная логическая схема, выполняющая суммирование двоичных чисел поразрядным сложением. Сумматор является центральным узлом арифметико-логического устройства процессора. Находит он применение и в других устройствах компьютера. В реальных электронных схемах сумматор изображается так:

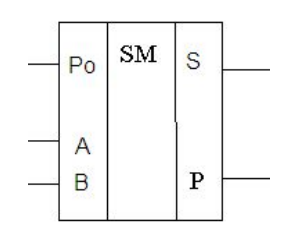

Сумматор выполняет сложение *многозначных двоичных чисел*. Он представляет собой последовательное соединение *одноразрядных двоичных сумматоров*, каждый из которых осуществляет сложение в одном разряде. Если при этом возникает переполнение разряда, то перенос суммируется с содержимым старшего соседнего разряда.

На рисунке показано, как из N сумматоров можно составить устройство для сложения двух Nразрядных двоичных кодов, это схема многоразрядного сумматора.

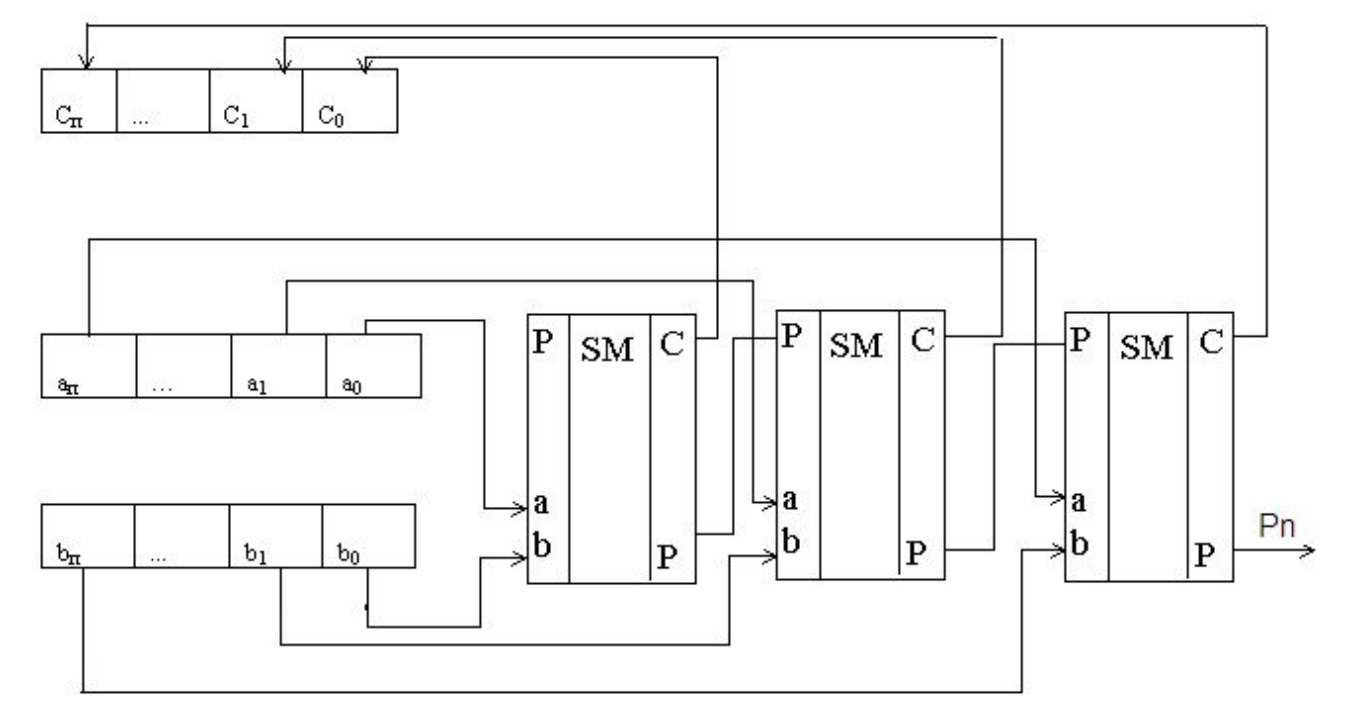

### **ТРИГГЕР**

*Триггер* - электронная схема, применяемая для хранения значения одноразрядного двоичного кода.

 Воздействуя на входы триггера, его переводят в одно из двух возможных состояний (0 или 1). С поступлением сигналов на входы триггера в зависимости от его состояния либо происходит переключение, либо исходное состояние сохраняется. При отсутствии входных сигналов триггер сохраняет свое состояние сколь угодно долго.

 Термин *триггер* происходит от английского слова *trigger* - защёлка, спусковой крючок. Для обозначения этой схемы в английском языке чаще употребляется термин *flip-flop*, что в переводе означает "хлопанье". Это звукоподражательное название электронной схемы указывает на её способность почти мгновенно переходить ("перебрасываться") из одного электрического состояния в другое.

Существуют разные варианты исполнения триггеров в зависимости от элементной базы (И-НЕ, ИЛИ-НЕ) и функциональных связей между сигналами на входах и выходах (*RS, JK, T, D* и другие).

 Самый распространённый тип триггера - это *RS*-триггер (*S* и *R* соответственно от английских *set* - установка, и *reset* - сброс). Условное обозначение *RS*-триггера:

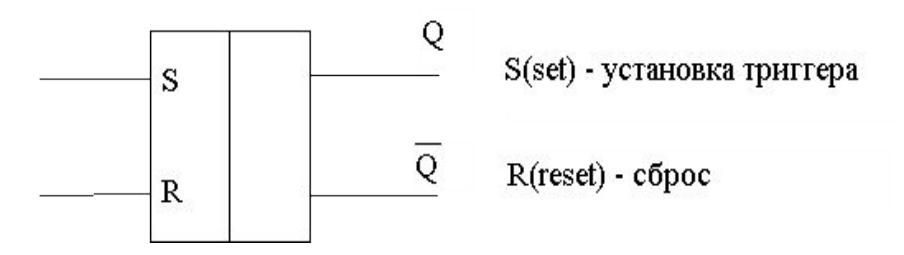

# RS-триггер

RS-триггер построен на 2-х логических элементах: ИЛИ - НЕ либо И – НЕ. Как, правило, триггер имеет 2 выхода: прямой и инверсный  $Q_4$ 

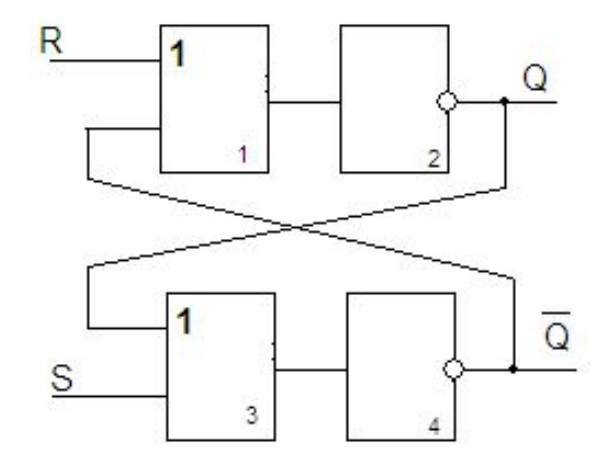

#### **Как он работает?**

Пусть на вход элемента №1 подан сигнал 1, а на вход элемента № 3 - 0. На выходе элемента №1 независимо от того, какой второй сигнал поступит на вход, будет 1, т.к. это элемент ИЛИ (по свойствам дизъюнкции). Пройдя через элемент № 2 сигнал примет значение 0 (Q=0). Следовательно, и на втором входе элемента № 3 установится сигнал 0. На выходе элемента №3 - 0. Пройдя через элемент № 4 сигнал изменится на 1. Следовательно,  $\frac{1}{0}$ = 1. Убедимся, что данное устройство сохраняет информацию. Запомните, что  $\overline{S}=0$ , R=1, Q=0,  $\overline{O}$ =1. В момент прекращения входных сигналов (S=0, R=0) на выходе =1. Это напряжение подается на вход элемента № 1. На выходе элемента №1 сохраняется 1, и на Q - сигнал 0. На входах элемента №3 - 0, следовательно  $\overline{Q}$  =1. Таким образом, при отсутствии на внешних входах сигналов 1 триггер поддерживает постоянное напряжение на своих выходах. Чтобы изменить напряжение на выходах триггера, надо подать сигнал 1 на вход элемента № 3. Тогда Q=1,  $Q$ =0.

# RS-триггер

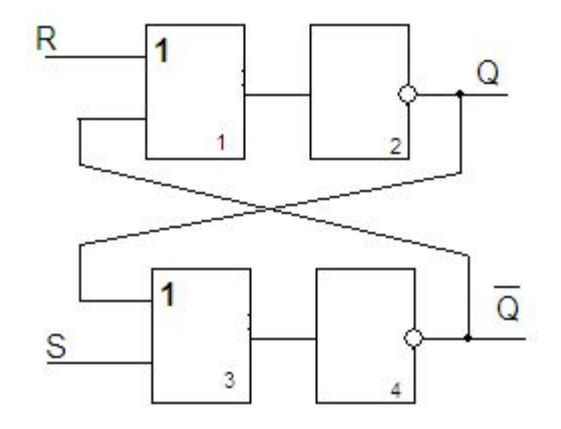

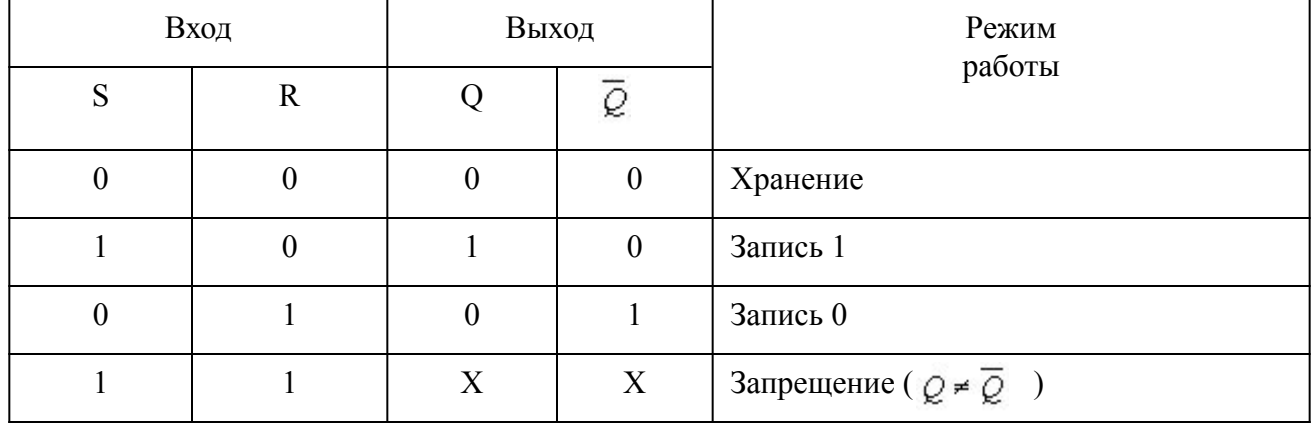

## **РЕГИСТРЫ**

Функциональная схема компьютера, состоящая из триггеров, предназначенная для запоминания многоразрядных кодов и выполнения над ними некоторых логических преобразований называется *регистром.* 

Упрощенно регистр можно представить как совокупность ячеек, в каждой из которых может быть записано одно из двух значений: 0 или 1, то есть один разряд двоичного числа.

С помощью регистров можно выполнять следующие операции: установку, сдвиг, преобразование. Основными типами регистров являются параллельные и последовательные (сдвигающие).

Совокупность регистров, используемых ЭВМ для запоминания программы работы, исходных и промежуточных результатов называется оперативной памятью (ОП).

Регистры содержатся в различных вычислительных узлах компьютера - процессоре, периферийных устройствах и т.д.

**Регистр** - это устройство, предназначенное для хранения многоразрядного двоичного числового кода, которым можно представлять и адрес, и команду, и данные.

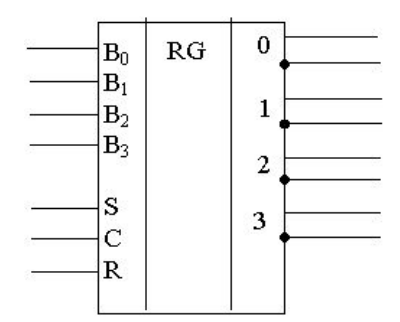

## **РЕГИСТРЫ**

Существует несколько типов регистров, отличающихся видом выполняемых операций.

Некоторые важные регистры имеют свои названия, например:

сдвиговый регистр - предназначен для выполнения операции сдвига; счетчики - схемы, способные считать поступающие на вход импульсы. К ним относятся *Т*-триггеры (название от англ. tumble - опрокидываться). Этот триггер имеет один счетный вход и два выхода. Под действием сигналов триггер меняет свое состояние с нулевого на единичное и наоборот. Число перебрасываний соответствует числу поступивших сигналов;

счетчик команд - регистр устройства управления процессора (УУ), содержимое которого соответствует адресу очередной выполняемой команды; служит для автоматической выборки программы из последовательных ячеек памяти;

**регистр команд** - регистр УУ для хранения кода команды на период времени, необходимый для ее выполнения. Часть его разрядов используется для хранения кода операции, остальные - для хранения кодов адресов операндов.

В ЭВМ применяются регистры 8, 16, 32, 48 и 64 разрядов.